# Introduction to Java

Third Year Students Integrative Programming

Dr Athraa Juhi Jani

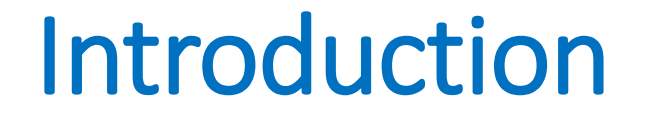

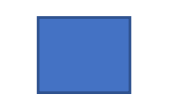

• You expect to find and use software on a personal computer, but software also plays a role in running airplanes, cars, cell phones, and even toasters.

• On a personal computer, you use word processors to write documents, Web browsers to explore the Internet, and e-mail programs to send and receive messages. These programs are all examples of software.

### **Introduction**

- Software developers create software with the help of powerful tools called **programming languages.**
- There are many programming languages, some of which are decades old.
- Each language was invented for a specific purpose—to build on the strengths of a previous language, for example, or to give the programmer a new and unique set of tools.

### Which Programming Language is the Best?

- Knowing that there are so many programming languages available, it would be natural for you to wonder which one is best.
- But, in truth, there is **no "best" language**.
- Each one has its own strengths and weaknesses. Experienced programmers know that one language might work well in some situations, whereas a different language may be more appropriate in other situations.
- For this reason, seasoned programmers try to master as many different programming languages as they can, giving them access to a vast arsenal of software-development tools.

# The Key for programming

• If you learn to program using one language, you should find it easy to pick up other languages.

• The key is to **learn how to solve problems** using a programming approach.

# **1. Programming Languages**

- **Computer programs**, known as software, are instructions that tell a computer what to do.
- Computers do not understand human languages, so programs must be written in a language a computer can use.
- There are hundreds of programming languages, and they were developed to make the programming process easier for people.
- However, all programs must be converted into the instructions the computer can execute.

# **1.1 Machine Language**

- A computer's native language, which differs among different types of computers, is its *machine language*—a set of built-in primitive instructions.
- These instructions are in the form of binary code, so if you want to give a computer an instruction in its native language, you have to enter the instruction as binary code.
- For example, to add two numbers, you might have to write an instruction in binary code, like this:

#### **1101101010011010**

### **1.2 Assembly Language**

- Programming in machine language is a tedious process. Moreover, programs written in machine language are very difficult to read and modify.
- For this reason, *assembly language* was created in the early days of computing as an alternative to machine languages.
- Assembly language uses a short descriptive word, known as a mnemonic, to represent each of the machine-language instructions.
- For example, the mnemonic add typically means to add numbers and sub means to subtract numbers.
- To add the numbers *2* and *3* and get the *result*, you might write an instruction in assembly code like this:

#### **add 2, 3, result**

# **1.2 Assembly Language**

- Assembly languages were developed to make programming easier.
- However, because the computer cannot execute assembly language, another program called an *assembler*—is used to translate assembly-language programs into machine code, as shown in Figure 1.1.

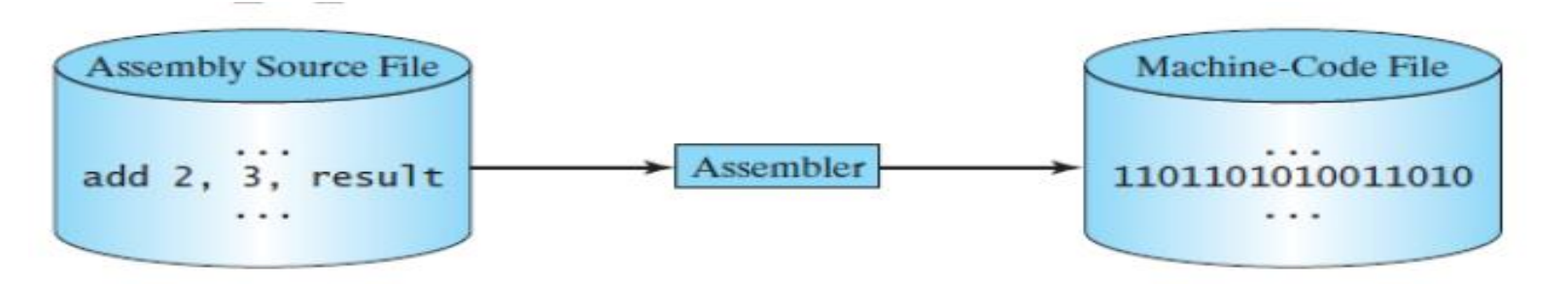

Figure 1.1: An assembler translates assembly-language instructions into machine code.

# **1.2 Assembly Language**

- Writing code in assembly language is easier than in machine language.
- However, it is still tedious to write code in assembly language.
- An instruction in assembly language essentially corresponds to an instruction in machine code.
- Writing in assembly requires that you know how the CPU works.
- Assembly language is referred to as a *low-level language*, because assembly language is close in nature to machine language and is machine dependent.

- In the 1950s, a new generation of programming languages known as *high-level languages*  emerged.
- They are platform independent, which means that you can write a program in a high-level language and run it in different types of machines.
- High-level languages are English-like and easy to learn and use.
- The instructions in a high-level programming language are called *statements*.
- Here, for example, is a high-level language statement that computes the area of a circle with a radius of 5:

**area = 5 \* 5 \* 3.14159;** 

• There are many high-level programming languages, and each was designed for a specific purpose. Table 1.1 lists some popular ones.

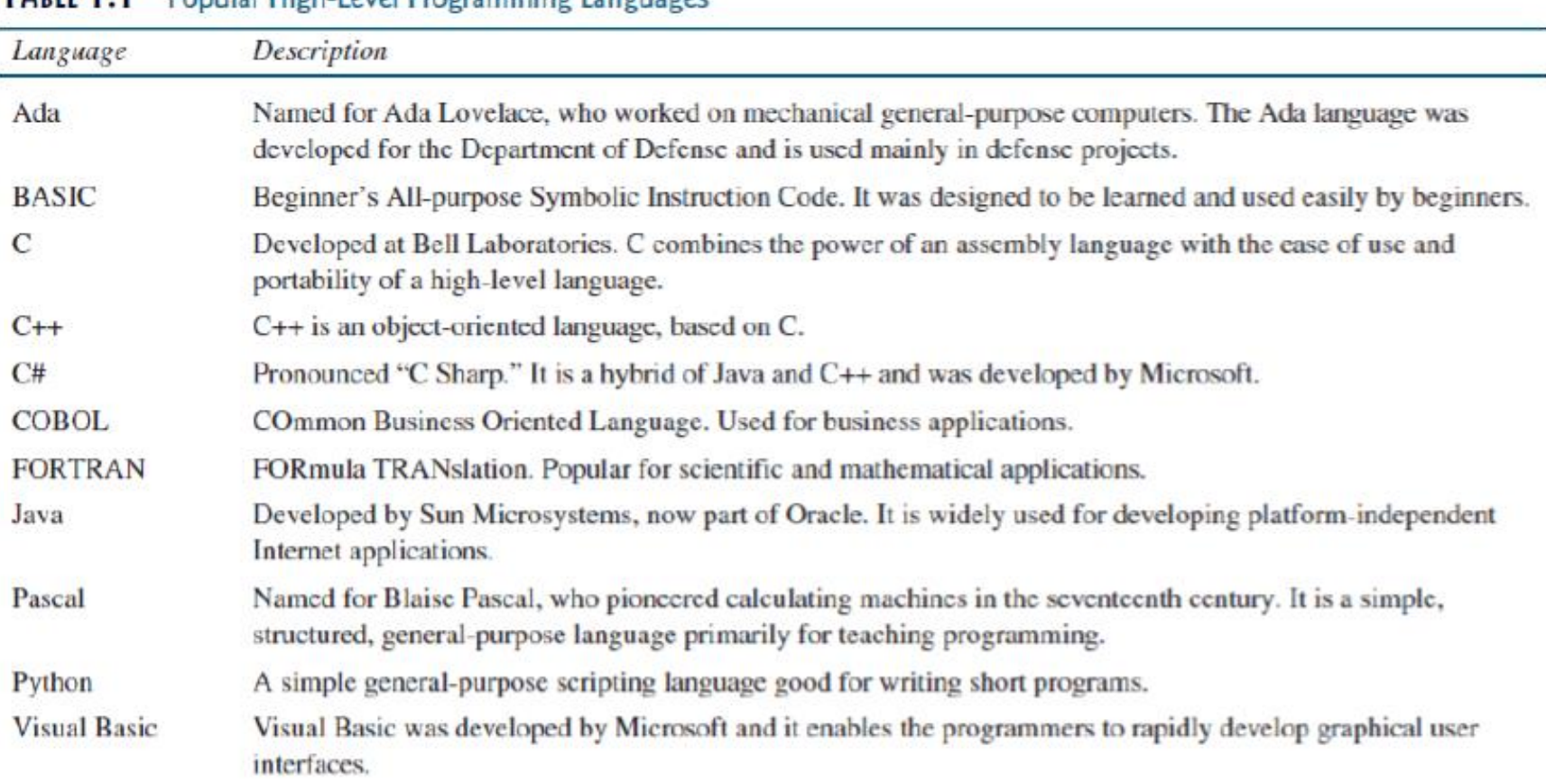

#### TABLE L.L. Popular High-Level Programming Languages

- A program written in a high-level language is called a *source program or source code*.
- Because a computer cannot execute a source program, a source program must be translated into machine code for execution.

• The translation can be done using another programming tool called an *interpreter or a compiler*.

■ An *interpreter* reads one statement from the source code, translates it to the machine code or virtual machine code, and then executes it right away,

as shown in Figure 1.2a. Note that a statement from the source code may be translated into several machine instructions.

■ A *compiler* translates the entire source code into a machine-code file, and the machine-code file is then executed, as shown in Figure 1.2b.

• **Figure 1.2:** (a) An interpreter translates and executes a program one statement at a time. (b) A compiler translates the entire source program into a machine-language file for execution.

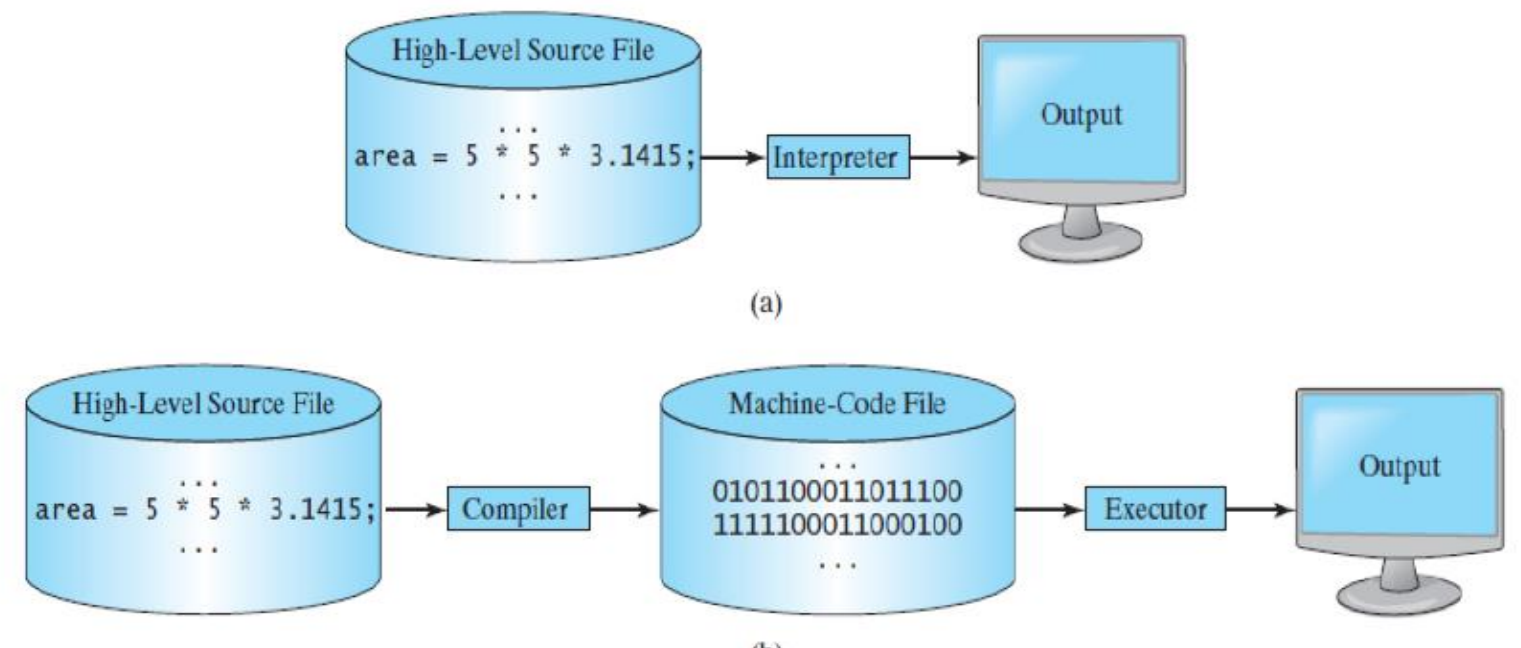

### **2. Java, the World Wide Web, and Beyond**

- Java is a powerful and versatile programming language for developing software running on mobile devices, desktop computers, and servers.
- Java was developed by a team led by James Gosling at Sun Microsystems.
- In 1995, Java was redesigned for developing Web applications.
- Java has become enormously popular. Its rapid rise and wide acceptance can be traced to its design characteristics, particularly its promise that you can write a program once and run it anywhere.

### **Java as stated by its designer:**

**Java** *is simple, object oriented, distributed, interpreted, robust, secure, architecture neutral, portable, high performance, multithreaded, and dynamic.*

### **Java**

• Java is a full-featured, general-purpose programming language that can be used to develop robust mission-critical applications.

• Today, it is employed not only for Web programming but also for developing standalone applications across platforms on servers, desktop computers, and mobile devices.

### **Java**

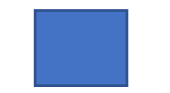

- It was used to develop the code to communicate with and control the robotic rover on Mars.
- Many companies that once considered Java to be more hype than substance are now using it to create distributed applications accessed by customers and partners across the Internet.

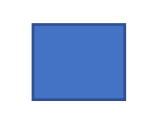

- The World Wide Web is an electronic information repository that can be accessed on the Internet from anywhere in the world.
- The Internet, the Web's infrastructure, has been around for more than forty years.
- The colourful World Wide Web and sophisticated Web browsers are the major reason for the Internet's popularity.

- Java initially became attractive because Java programs can be run from a Web browser. Such programs are called *applets*.
- **Applets** employ a modern graphical interface with buttons, text fields, text areas, radio buttons, and so on, to interact with users on the Web and process their requests.
- Applets make the Web responsive, interactive, and fun to use. Applets are embedded in an HTML file.
- **HTML (Hypertext Markup Language)** is a simple scripting language for laying out documents, linking documents on the Internet, and bringing images, sound, and video alive on the Web.

- Today, you can use Java to develop rich Internet applications.
- A *rich Internet application (RIA)* is a Web application designed to deliver the same features and functions normally associated with desktop applications.
- Java is now very popular for developing applications on Web servers.
- These applications process data, perform computations, and generate dynamic Web pages.

• Java is a versatile programming language: you can use it to develop applications for desktop computers, servers, and small handheld devices.

• The software for Android cell phones is developed using Java.

- Computer languages have strict rules of usage. If you do not follow the rules when writing a program, the computer will not be able to understand it.
- The Java language specification and the Java API define the Java standards.
- The *Java language specification* is a technical definition of the Java programming language's syntax and semantics.
- The *application program interface (API)*, also known as library, contains predefined classes and interfaces for developing Java programs. The API is still expanding.

Java is a full-fledged and powerful language that can be used in many ways. It comes in three editions:

- *Java Standard Edition (Java SE)* to develop client-side applications. The applications can run standalone or as applets running from a Web browser.
- *Java Enterprise Edition (Java EE)* to develop server-side applications, such as Java servlets, JavaServer Pages (JSP), and JavaServer Faces (JSF).
- *Java Micro Edition (Java ME)* to develop applications for mobile devices, such as cell phones.

• This course uses Java SE to introduce Java programming. Java SE is the foundation upon which all other Java technology is based.

• There are many versions of Java SE. Oracle releases each version with a *Java Development Toolkit (JDK)*.

• For example, for Java SE 8, the Java Development Toolkit is called JDK 1.8 (also known as Java 8 or JDK 8).

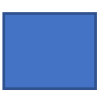

- The *JDK* consists of a set of separate programs, each invoked from a command line, for developing and testing Java programs.
- Instead of using the JDK, you can use a *Java development tool* (e.g. Eclipse, NetBeans and TextPad)—software that provides an *integrated development environment (IDE)* for developing Java programs quickly.
- Editing, compiling, building, debugging, and online help are integrated in one graphical user interface.

To sum up:

- Java syntax is defined in the *Java language specification.*
- Java library is defined in the *Java API*.
- The *JDK* is the software for developing and running Java programs.
- An *IDE* is an integrated development environment for rapidly developing programs.

- Let us begin with a simple Java program that displays the message *Welcome to Java!* on the *console*.
- (The word console is an old computer term that refers to the text entry and display device of a computer. Console input means to receive input from the keyboard, and console output means to display output on the monitor.) The program is shown in Listing 1.1.

#### LISTING 1.1 Welcome.java

```
public class Welcome {
    public static void main(String[] args) {
2
      // Display message Welcome to Java! on the console
3
      System.out.println("Welcome to Java!");
4
5
6
```
Welcome to Java!

- Note that the *line numbers* are for reference purposes only; they are *not part* of the program. So, *do not* type line numbers in your program.
- **Line 1** defines a *class*. Every Java program must have at least one class. Each class has a name. By convention, class names start with an uppercase letter. In this example, the class name is **Welcome**.
- **Line 2** defines the *main* method. The program is executed from the **main** method. A class may contain several methods. The **main** method is the entry point where the program begins execution.

- A *method* is a construct that contains statements.
- The **main** method in this program contains the **System.out.println** statement.
- This statement displays the string **Welcome to Java!** on the console (line 4).
- *String* is a programming term meaning a sequence of characters.
- A string must be enclosed in double quotation marks.
- Every statement in Java ends with a semicolon (**;**), known as the *statement terminator.*

• *Reserved words***, or** *keywords*, have a specific meaning to the compiler and cannot be used for other purposes in the program.

• For example, when the compiler sees the word **class**, it understands that the word after **class** is the name for the class. Other reserved words in this program are **public**, **static**, and **void**.

- **Line 3** is a *comment* that documents what the program is and how it is constructed.
- Comments help programmers to communicate and understand the program.
- They are not programming statements and thus are ignored by the compiler.

• In Java, comments are preceded by two slashes (**//**) on a line, called a *line comment,* or enclosed between **/\*** and **\*/** on one or several lines, called a *block comment* **or** *paragraph comment*.

• When the compiler sees **//**, it ignores all text after **//** on the same line. When it sees **/\***, it scans for the next **\*/** and ignores any text between **/\*** and **\*/**.

- Here are examples of comments:
- // This application program displays Welcome to Java!
- $\frac{1}{4}$  This application program displays Welcome to Java! \*/
- /\* This application program displays Welcome to Java! \*/

- A pair of curly braces in a program forms a *block* that groups the program's components. In Java, each block begins with an opening brace (**{**) and ends with a closing brace (**}**).
- Every class has a *class block* that groups the data and methods of the class.
- Similarly, every method has a *method block* that groups the statements in the method.
- Blocks can be *nested*, meaning that one block can be placed within another, as shown in the following code.

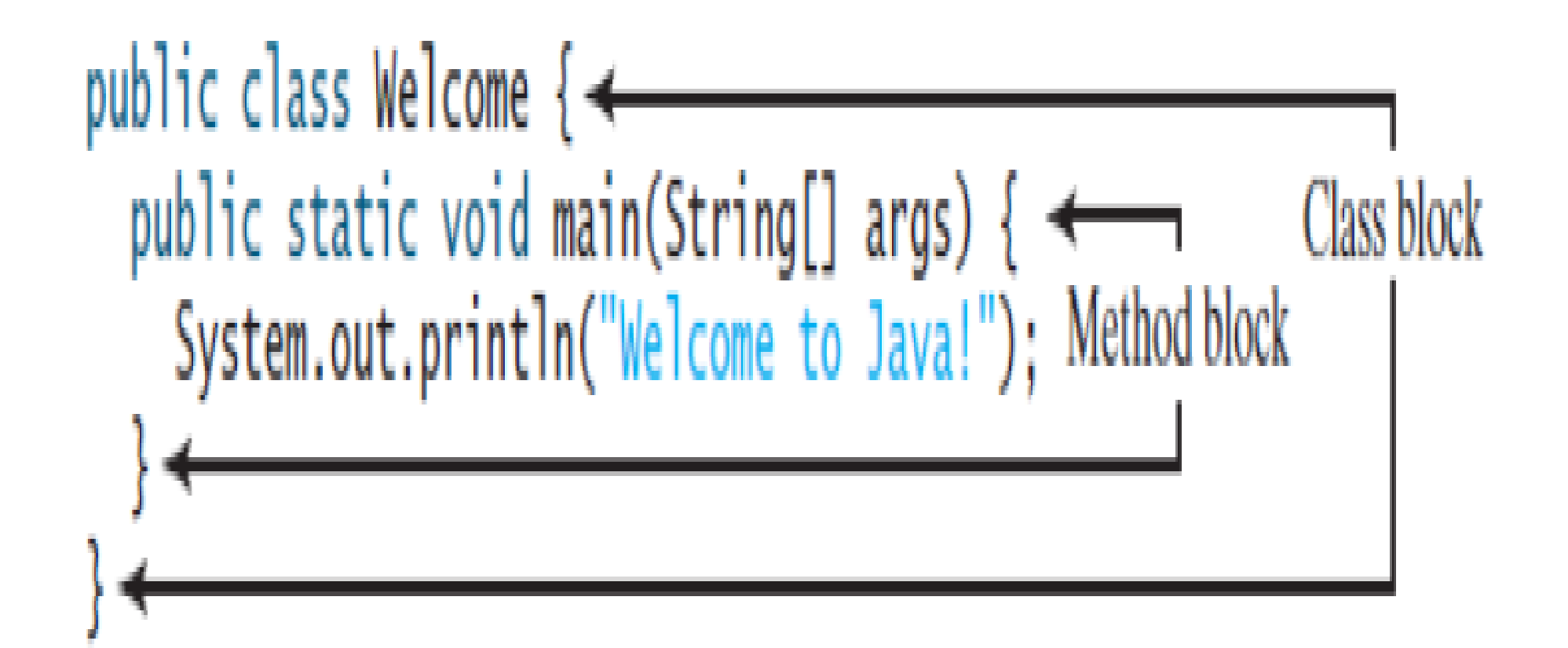

Tip An opening brace must be matched by a closing brace. Whenever you type an opening brace, immediately type a closing brace to prevent the missing-brace error. Most Java IDEs automatically insert the closing brace for each opening brace.

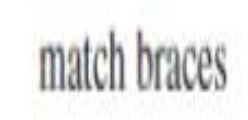

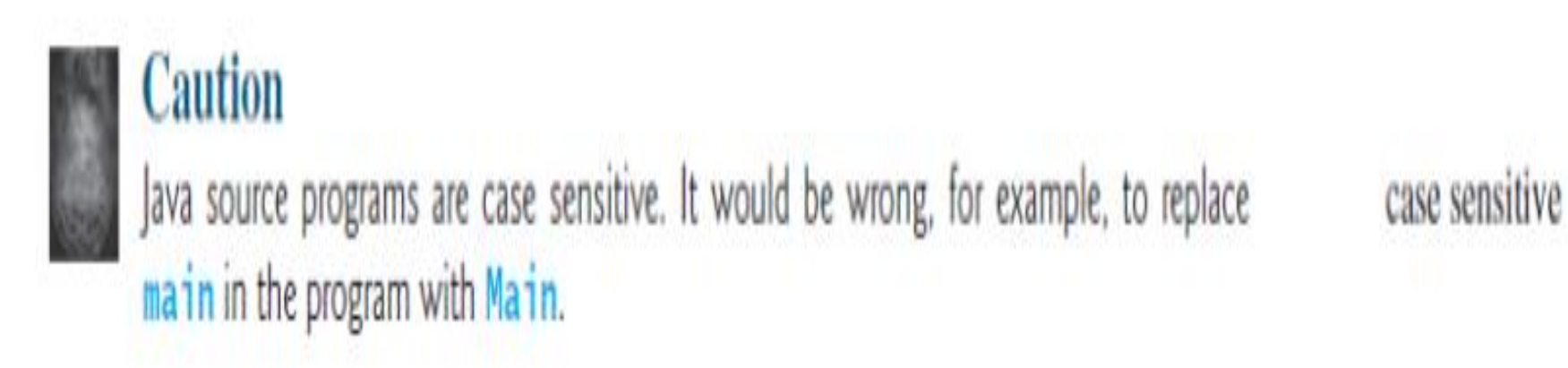

### **TABLE 1.2** Special Characters

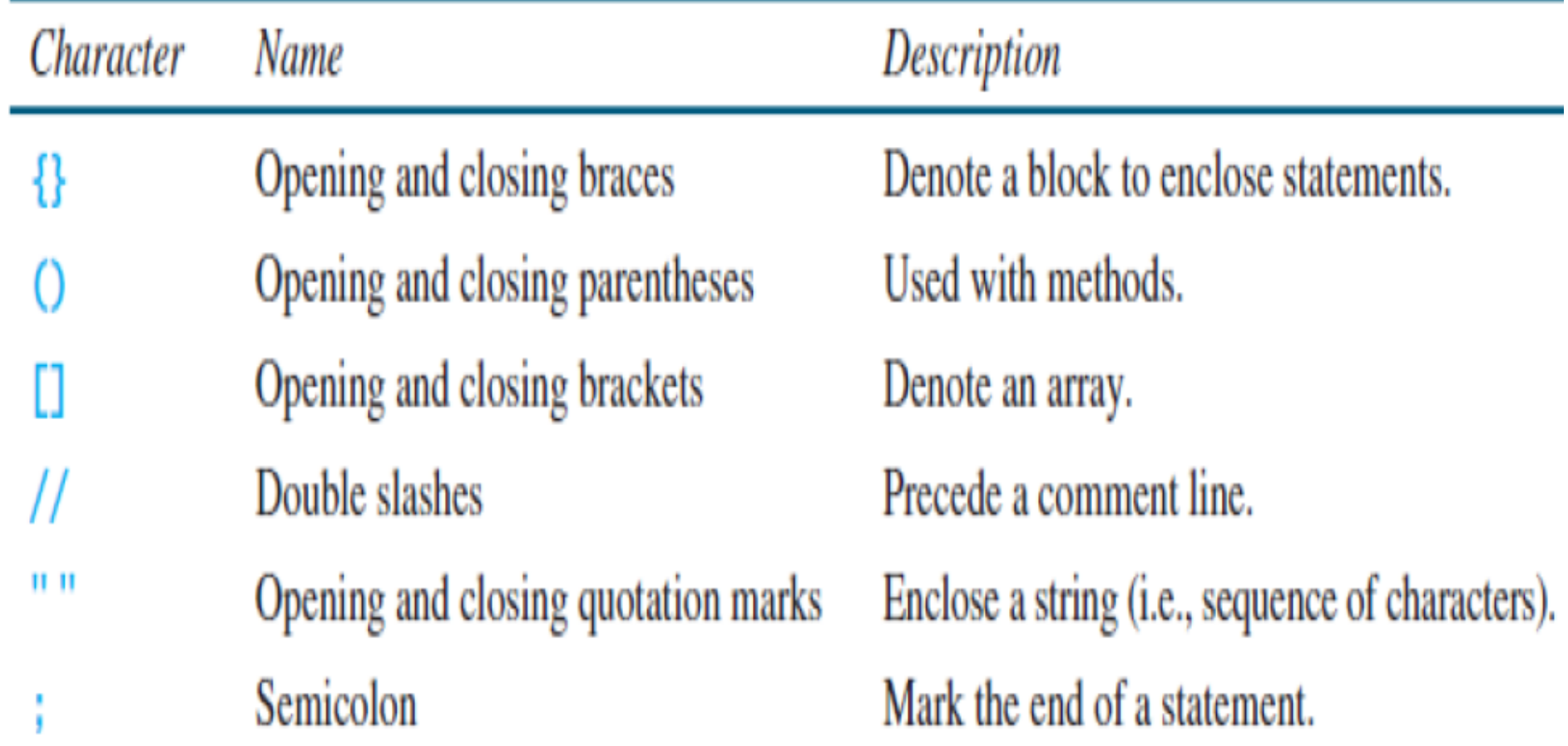

### Most Common Errors

- The most *common errors* you will make as you learn to program will be syntax errors.
- Like any programming language, Java has its own syntax, and you need to write code that conforms to the *syntax rules*.

• If your program violates a rule—for example, if the semicolon is missing, a brace is missing, a quotation mark is missing, or a word is misspelled—the Java compiler will report syntax errors.

### Example 2

• You can rewrite the program to display three messages, as shown in Listing 1.2.

```
LISTING 1.2 WelcomeWithThreeMessages.java
  public class WelcomeWithThreeMessages {
1
     public static void main(String[] args) {
2
       System.out.println("Programming is fun!");
3
       System.out.println("Fundamentals First");
4
\frac{5}{6}System.out.println("Problem Driven");
\overline{7}
```
Programming is fun! Fundamentals First Problem Driven

### Example 3

• You can perform mathematical computations and display the result on the console. Listing 1.3 gives an example of evaluating:

$$
\frac{10.5 + 2 \times 3}{45 - 3.5}
$$

```
LISTING 1.3 Compute Expression. java
   public class ComputeExpression {
     public static void main(String[] args) {
2
3<br>4
       System.out.println((10.5 + 2 * 3) / (45 - 3.5));
     \mathbf{R}5
   \mathcal{F}
```
0.39759036144578314

- You save a Java program in a *.java file.*
- Then compile it into a *.class file*.
- The *.class file* is executed by the *Java Virtual Machine*.

- You have to create your program and compile it before it can be executed.
- This process is repetitive, as shown in Figure 1.3.
- If your program has compile errors, you have to modify the program to fix them, and then recompile it.
- If your program has runtime errors or does not produce the correct result, you have to modify the program, recompile it, and execute it again.

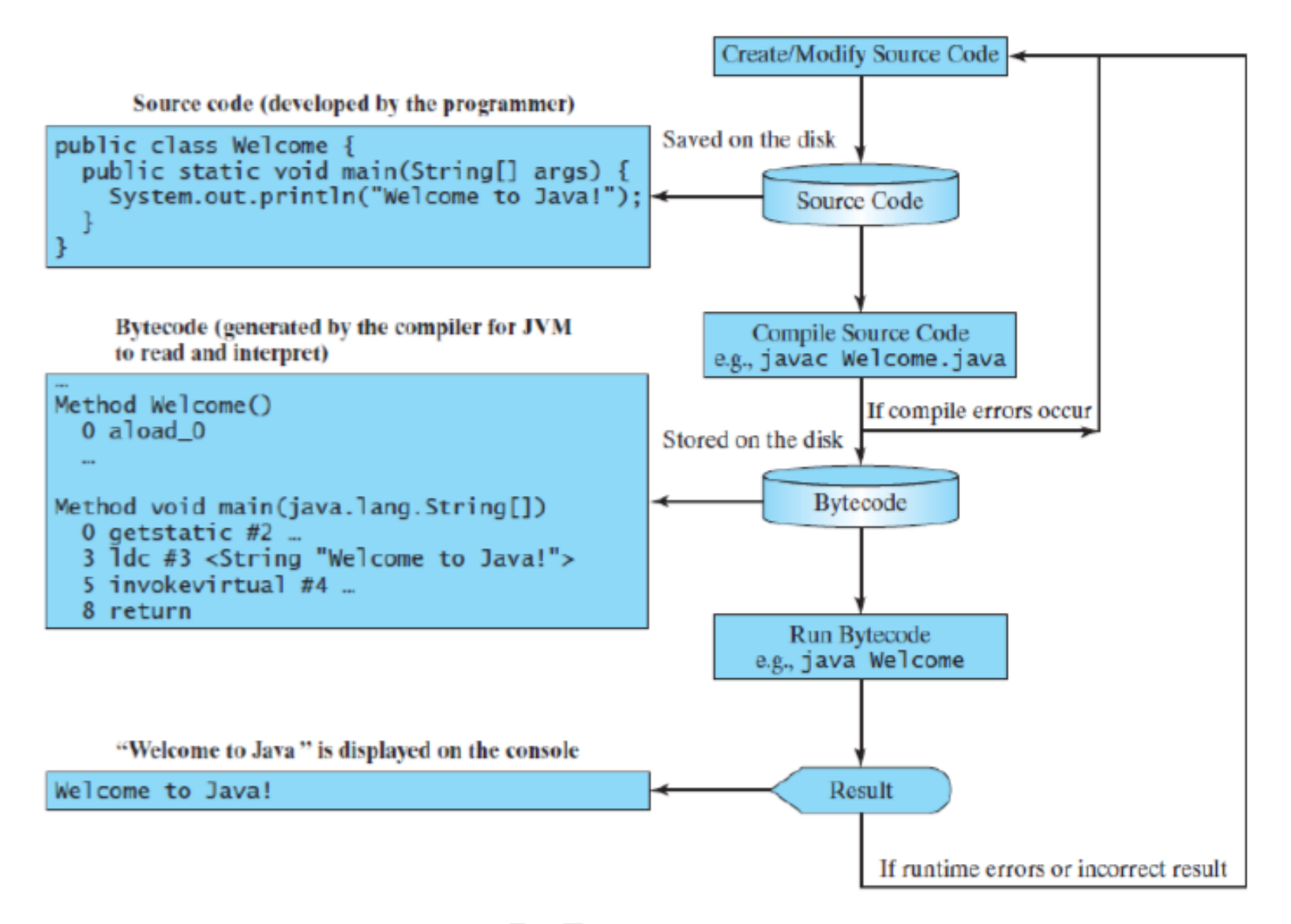

**Figure 1.3:** The Java program-development process consists of repeatedly creating/modifying source code, compiling and executing programs.

- You can use any text editor or IDE to create and edit a Java source-code file.
- A *Java compiler* translates a *Java source file* into a *Java bytecode file*.
- If there are not any syntax errors, the compiler generates a *bytecode file*  with a *.class* extension.
- Thus, the preceding command generates a file named *Welcome.class*, as shown in Figure 1.4a.

• Figure 1.4 (a) Java source code is translated into bytecode.

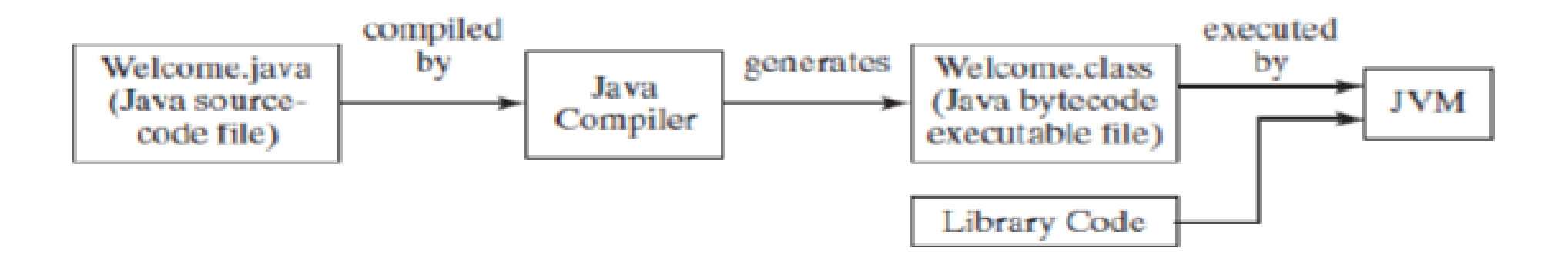

- The Java language is a high-level language, but Java bytecode is a low-level language.
- The bytecode is similar to machine instructions but is architecture neutral and can run on any platform that has a *Java Virtual Machine (JVM)*, as shown in Figure 1.4b.

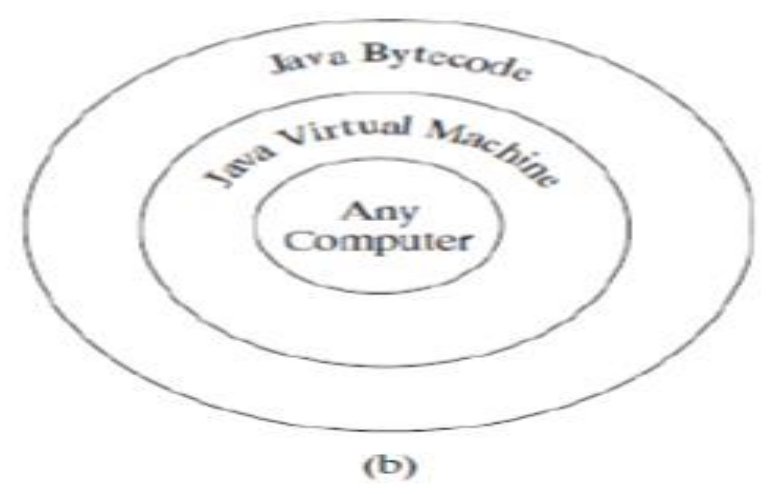

• Figure 4.1(b) Java bytecode can be executed on any computer with a Java Virtual Machine.

- Rather than a physical machine, the virtual machine is a program that interprets Java bytecode.
- This is one of Java's primary advantages: Java bytecode can run on a variety of hardware platforms and operating systems.
- Java source code is compiled into Java bytecode and Java bytecode is interpreted by the JVM.
- Your Java code may use the code in the Java library. The JVM executes your code along with the code in the library.

- To execute a Java program is to run the program's bytecode.
- You can execute the bytecode on any platform with a JVM, which is an interpreter.
- It translates the individual instructions in the bytecode into the target machine language code one at a time rather than the whole program as a single unit.
- Each step is executed immediately after it is translated.

# Thank You